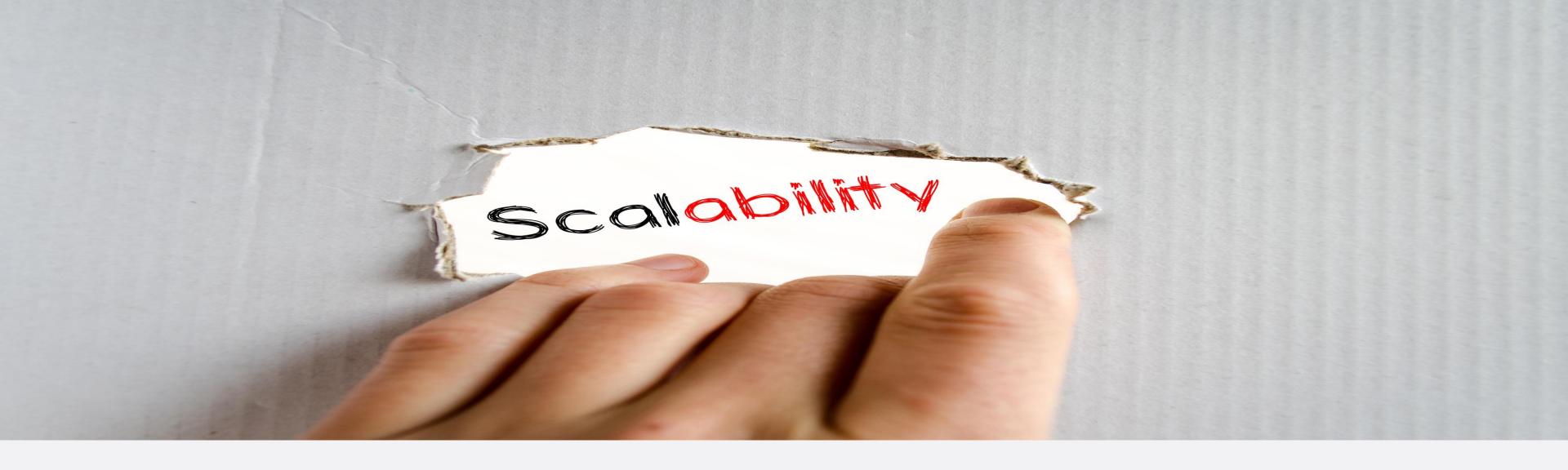

# **Building an Ultra-Scalable API Using Azure Functions Without Too Much Worry**

Chad Green
DogFoodCon
October 5, 2018

#### What will be covered

- What is serverless computing?
- Why to consider having a serverless API backend?
- Example of how to develop a serverless architecture
- Potential benefits and pitfalls

#### Who is Chad Green

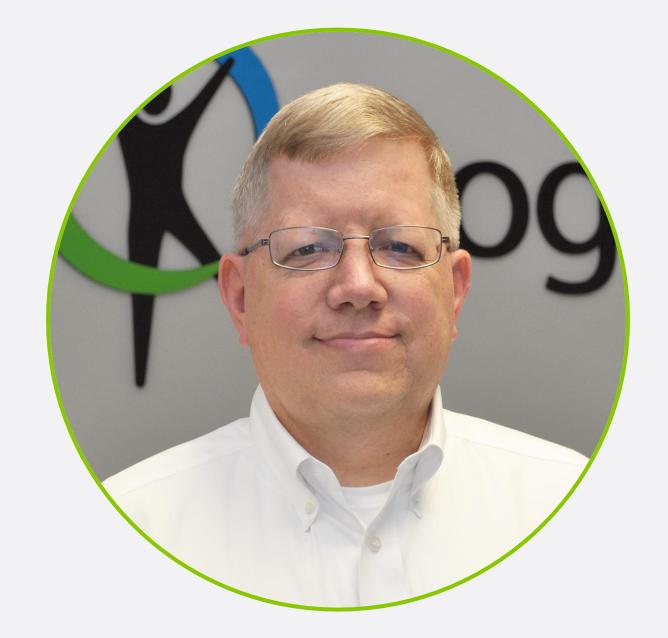

#### Data & Solutions Architect at ProgressiveHealth

#### **Community Involvement**

Code PaLOUsa Conference Chair Louisville .NET Meetup Organizer Louisville Tech Leaders Meetup Organizer Louisville Tech Ladies Co-Organizer

#### **Contact Information**

- chadgreen@chadgreen.com
- w chadgreen.com
- **■** @ChadGreen
- in ChadwickEGreen

# What is Serverless Computing

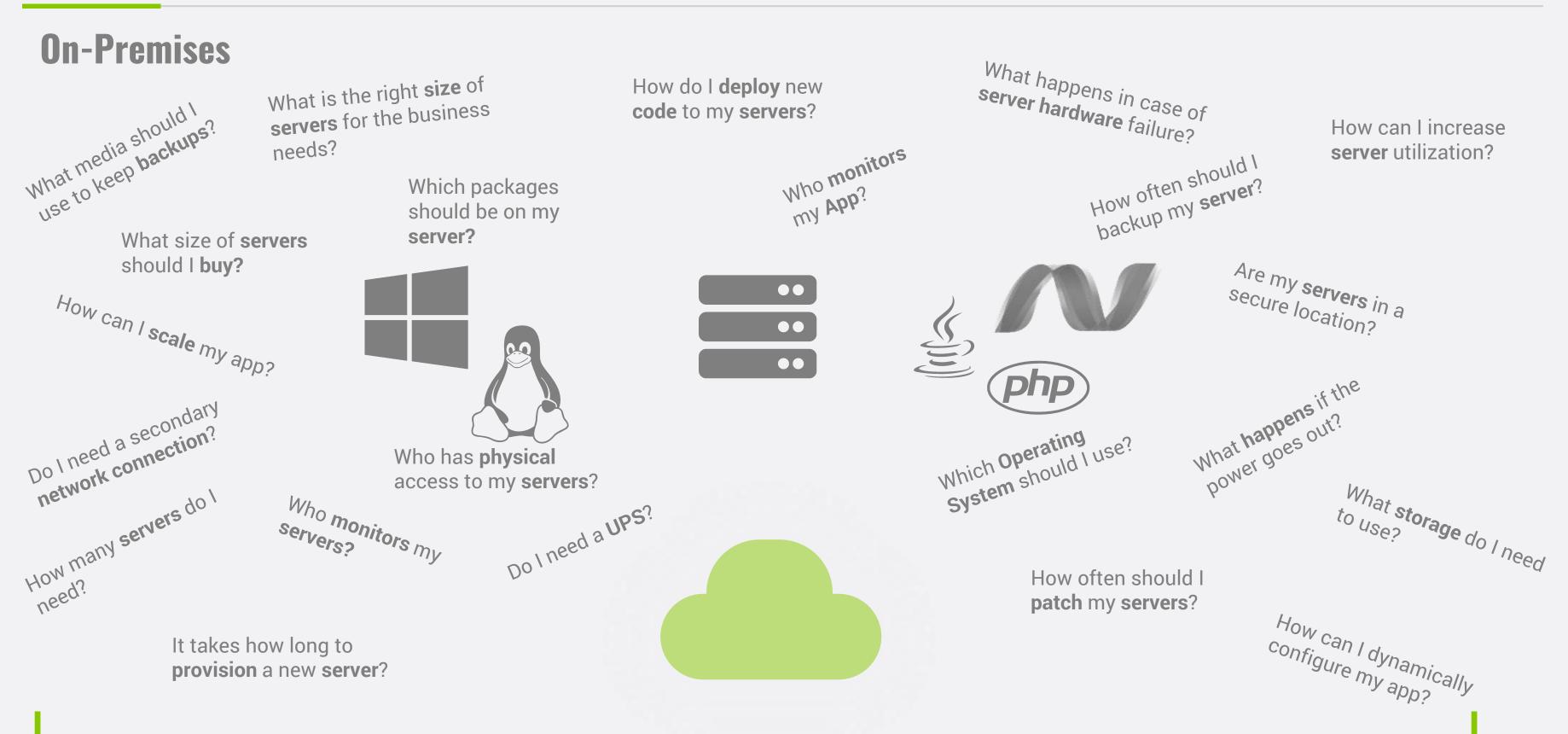

#### laaS

What is the right **size** of servers for my business needs?

How can I increase **server** utilization?

How many **servers** do I need?

How can I scale my application?

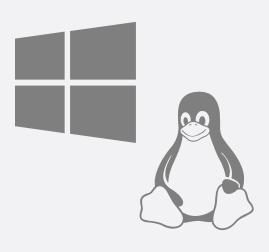

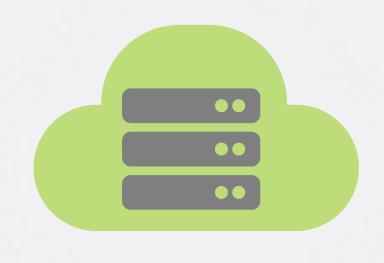

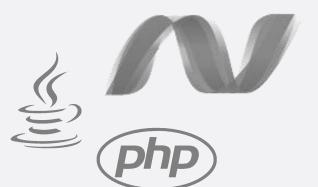

How often should I patch my servers?

How often should I backup my server?

Which packages should be on my server?

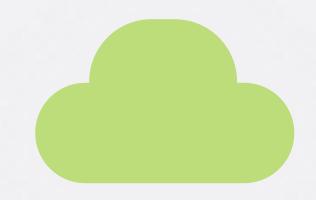

How do I deploy new code to my server?
Which Operating System should I use?
Who monitors my application?

#### PaaS

What is the right **size** of servers for my business needs?

How can I increase **server** utilization?

How many **servers** do I need?

How can I scale my application?

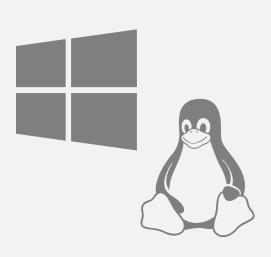

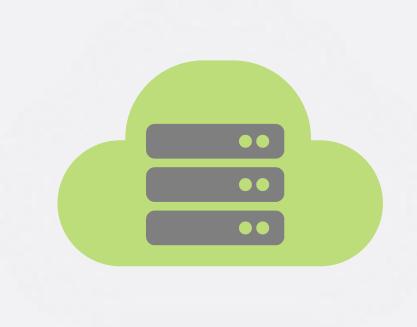

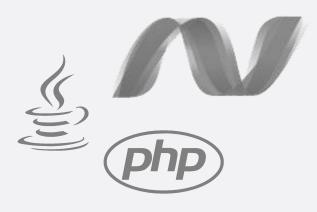

**Building an Ultra-Scalable API Using Azure Functions Without Too Much Worry** 

From Zero to Serverless

#### **Serverless**

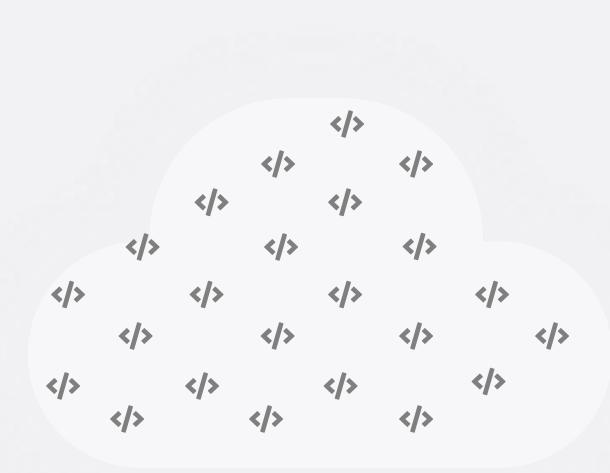

The platform for next generation applications

# What is Serverless?

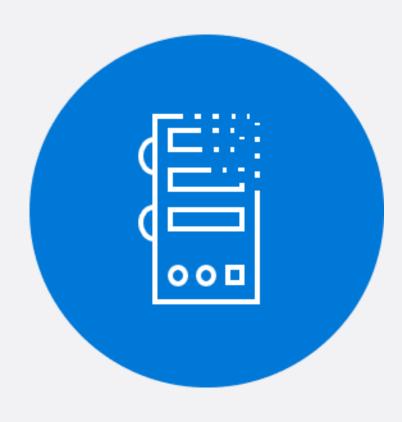

**Abstraction of Servers** 

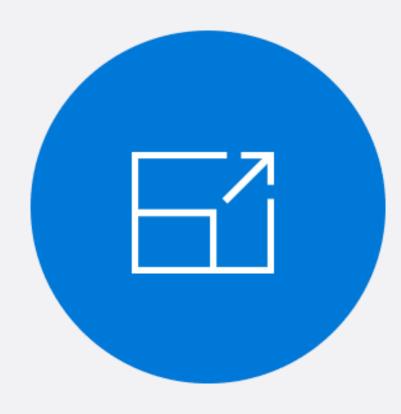

**Event-Driven/Instant Scale** 

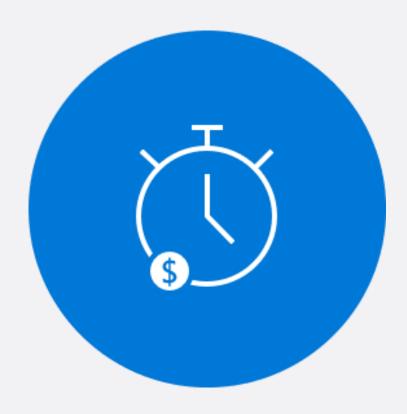

Micro-Billing

# Benefits of Serverless

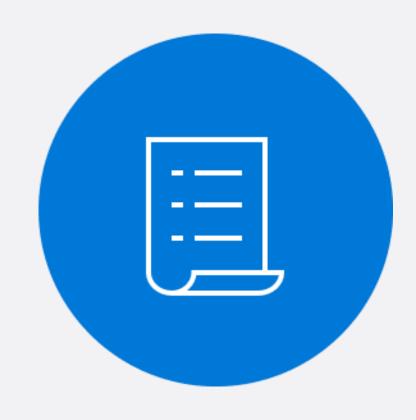

Manage apps not servers

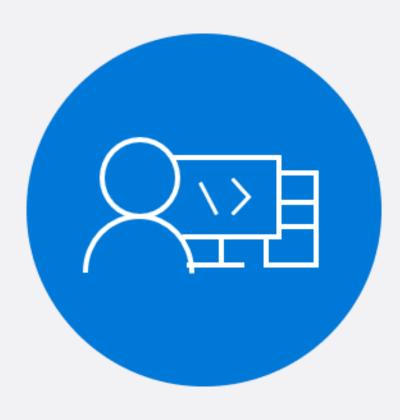

Reduced DevOps

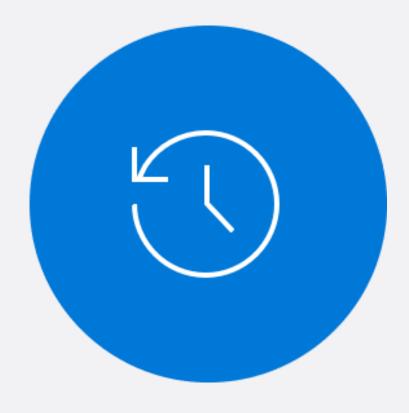

**Faster Time to Market** 

# Serverless Scale

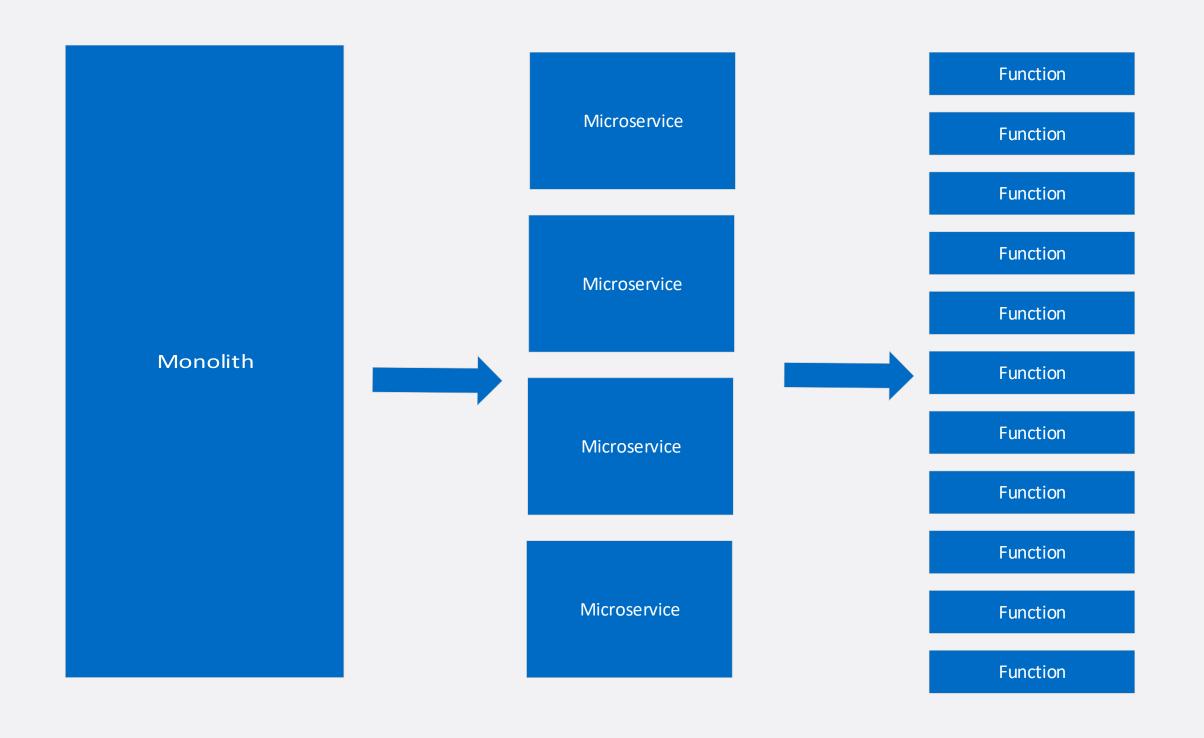

**Building an Ultra-Scalable API Using Azure Functions Without Too Much Worry** 

From Zero to Serverless 11

Code Events + data

# **Azure Functions**

### Azure Functions Architecture

#### Code

# Config

# Language Runtime

C#, Node.js, F#, PHP, etc.

# WebJobs Script Runtime

Azure Functions Host – Dynamic Compilation, Language abstractions, etc.

#### WebJobs Core

Programming model, common abstractions

#### WebJobs Extensions

Triggers, input, and output bindings

# App Service Dynamic Runtime

Hosting, CI, Deployment Slots, Remote Debugging, etc.

**Building an Ultra-Scalable API Using Azure Functions Without Too Much Worry** 

From Zero to Serverless

#### Features of Azure Functions

- Choice of language
- Pay-per-use pricing model
- Bring your own dependencies
- Integrated security
- Simplified integration
- Flexible development
- Open-source

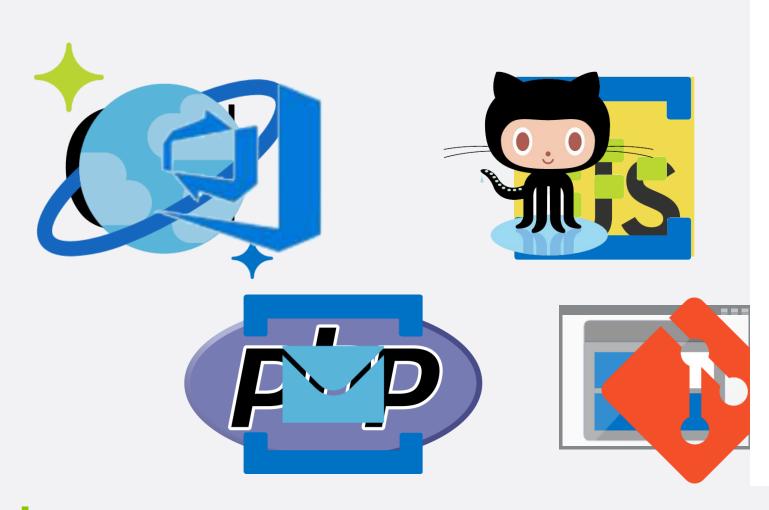

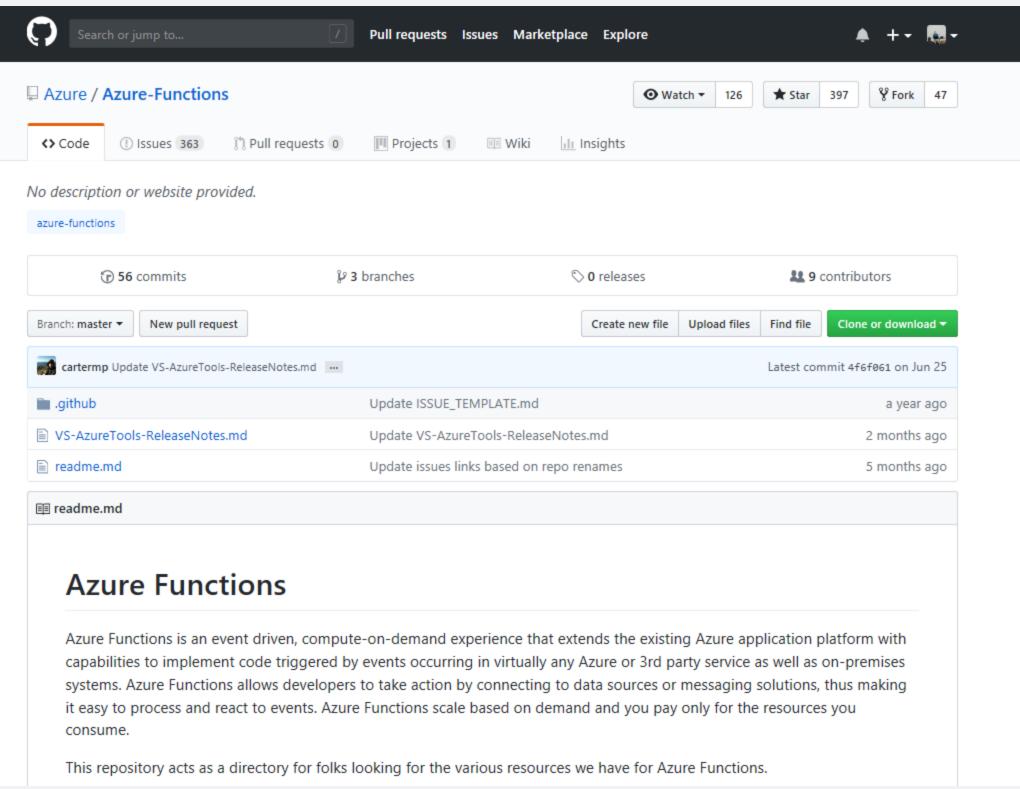

# Why consider having a serverless API backend?

# What does Scaling Mean?

# Harating more Crane are ins What does Scaling Mean?

# **Scalability Basics**

### **Vertical Scaling**

- Simple way to scale most software is simply run it on a more powerful machine
- Code performance improvements
- Many drawbacks
  - Costs rarely linear
  - Does not address redundancy

# **Horizontal Scaling**

- Multiple instances of the application
- Can scale massively
- Introduces redundancy

# **Basic Principles to Follow**

- Stateless
- Coarse Grained API
- Embrace Failure
- Avoid instance specific configuration
- Simple automated deployment
- Monitoring
- KISS Keep It Small and Simple

# **Design Goals**

- Distribute API Development
- Support multiple languages
- Minimize latency
- Minimize deployment risks

# **Example Architecture**

# Variable Barrier Reach System Needs

- Dynamic Placement
  - Physical Demand Analysis
  - Post Offer/Transfer Evaluation
  - Variable Barrier Reach Evaluation

Desire to automate collection of reach points

# Variable Barrier Reach System Needs

- Track reach capabilities at incremental height differences by plotting the reach paths into X/Y graphical data that can be analyzed accordingly
- Arduino ultrasonic sensors to plot X/Y positions
- Plot data downloaded directly to connected tablet

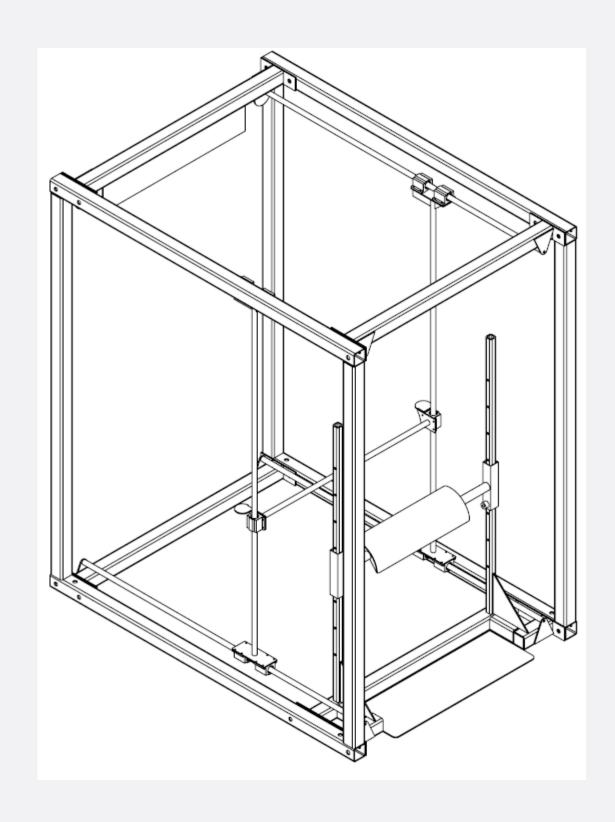

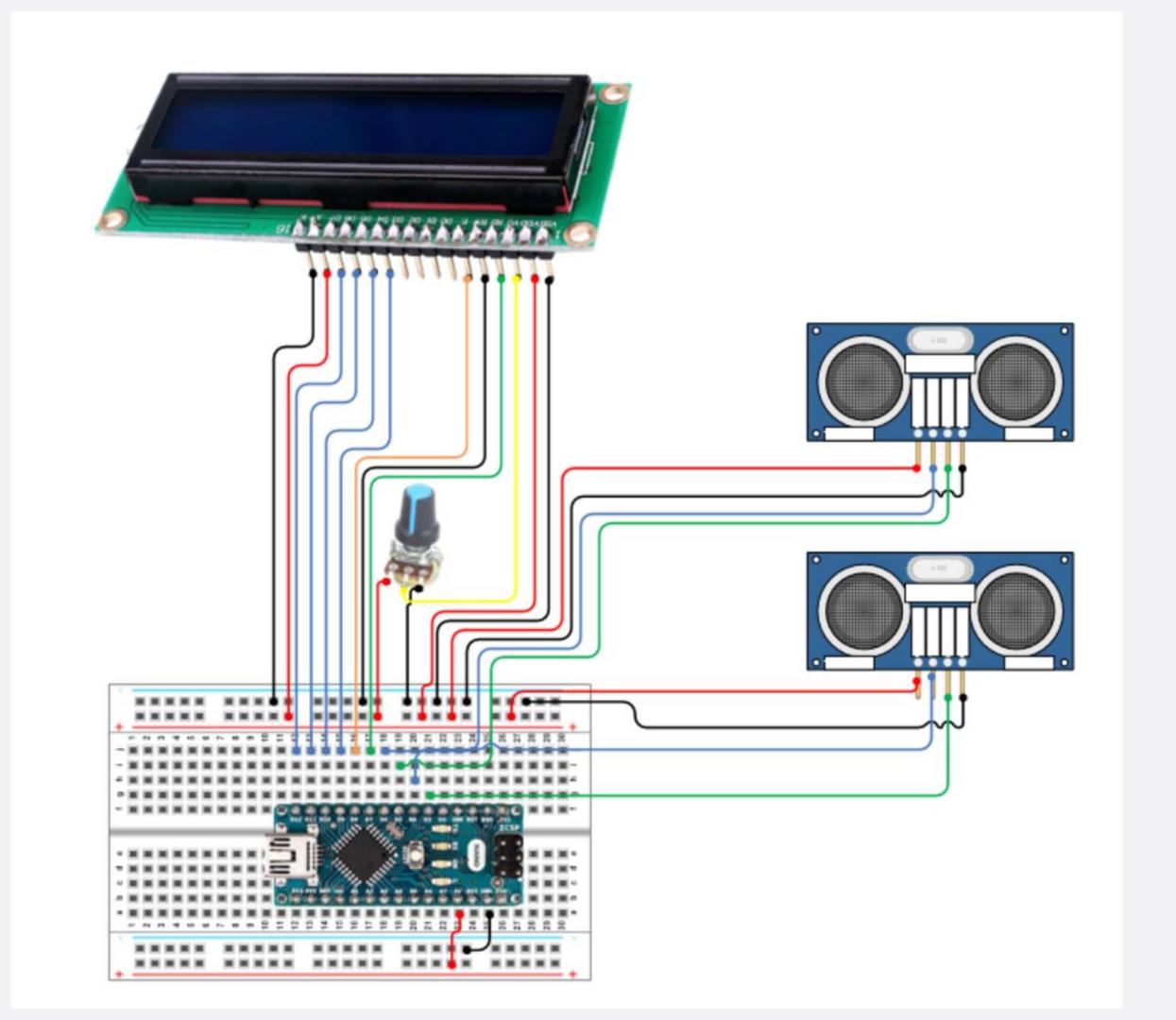

# Variable Barrier Reach System Concerns

- Geographically placed locations
- Limited WiFi
- Large candidate pools

# Code Demos

# **Function Naming**

# AppName-Entity-Version-AzureRegion[-Environment] PHF-EmployeeType-V1-USE2-DEV

thank you.